# **(SEMI-)AUTOMATISCHE ANONYMISIERUNG VON ENTSCHEIDEN**

Blaise Dévaud / Franz Kummer

Jurist und Wirtschaftsinformatiker; Projektleiter bei der Weblaw AG Weblaw AG, Laupenstrasse 1, 3008 Bern, CH blaise.devaud@weblaw.ch; http://www.weblaw.ch Jurist; Lehrbeauftragter Universität Bern; Gründer und Inhaber der Weblaw AG Weblaw AG, Laupenstrasse 1, 3008 Bern, CH

franz.kummer@weblaw.ch; http://www.weblaw.ch

### *Schlagworte: Anonymisierung; Automatisierung; Gerichte; Entscheide; Urteile; Öffentlichkeit der Justiz; Schutz des Privatlebens*

*Abstract: Die Anonymisierung v[on Entsc](https://www.admin.ch/opc/de/classified-compilation/19500267/index.html)[h](#page-0-0)eiden steht im Spannungsfeld zwischen dem Prinzip der Öffentlichkeit der Justiz und dem Schutz des Privatlebens. Eine manuelle Anonymisierung ist zeit- und ressourcenaufwändig. Der hohe Aufwand spielt eine erhebliche Rolle bei den Überlegungen, ob und in welchem Umfang Entscheide publiziert werden. Eine Automatisierung des Anonymisierungsvorg[an](#page-0-1)gs spart den Gerichten Zeit und Ressourcen. Ein möglicher Lösungsansatz wird am Beispiel der «Weblaw Anonymisierung» gezeigt.*

## **1. Einleitung**

Die Anonymisierung von (Gerichts-)Entscheiden steht im Spannungsfeld zwischen dem Prinzip der Öffentli[chkeit](https://www.admin.ch/opc/de/classified-compilation/20063281/index.html) [de](#page-0-2)r Justiz gem. Art. 6 Abs. 1 EMRK<sup>1</sup> und dem Schutz des Privatlebens gem. Art. 8 Abs. 1 EMRK. Einerseits garantiert die öffentliche Verfügbarkeit der Entscheide [die](https://www.admin.ch/opc/de/classified-compilation/20010206/index.html) [T](#page-0-3)ransparenz der Gerichte und stärkt das Vertrauen [der](https://www.admin.ch/opc/de/classified-compilation/20072377/index.html) [B](#page-0-4)evölkerung in das staatliche Justizsystem, [anderers](https://www.admin.ch/opc/de/classified-compilation/20071763/index.html)[e](#page-0-5)its kann die öffentliche Publikation der persönlichen Angaben negative Folgen für alle involvierten Personen mit sich bringen, insb. im Sinne eines langfristigen «Pranger-Effekts»<sup>2</sup>. Eine Anonymisierung erlaubt es, diese negativen Folgen der Öffentlichkeit der Entscheide zu mildern, ohne die Transparenz der Justiz zu beeinträchtigen.

<span id="page-0-1"></span><span id="page-0-0"></span>Die Prinzipien aus der EMRK finden sich auch im Schweizer Rechtssystem. So besagt z.B. Art. 27 BGG<sup>3</sup>, dass das Bundesgericht die Öffentlichkeit über seine Rechtsprechung informiert (Abs. 1) und dass die Veröffentlichung der Entscheide grundsätzlich in anonymisierter Form zu erfolgen hat (Abs. [2\).](https://www.admin.ch/opc/de/classified-compilation/19500267/index.html) Art. 38 Abs. 3 Bst. g BGerR<sup>4</sup> präzisiert dabei, dass die Anonymisierung durch die Gerichtss[chreiberinn](https://www.admin.ch/opc/de/classified-compilation/20010204/index.html)en und Gerichtsschreiber durchgeführt wird. Analoge Regelungen finden sich in Art. 29 [VGG](https://www.admin.ch/opc/de/classified-compilation/20063281/index.html)<sup>5</sup> für das Bundesverwaltungsgericht, in Art. 63 StBOG<sup>6</sup> für das Bundesstrafgericht sowie in Art. 25 PatGG<sup>7</sup> für das Bundespat[entgerich](https://www.admin.ch/opc/de/classified-compilation/20010206/index.html)t.

<span id="page-0-5"></span><span id="page-0-4"></span><span id="page-0-3"></span><span id="page-0-2"></span>Nebst [diese](https://www.admin.ch/opc/de/classified-compilation/20072377/index.html)r juristischen Grundsatzebene (Öffentlichkeitsprinzip aber im Grunde auch Barrierefreiheit) ist die Anonymisierung auch ein Bestandteil der Kommunikationsstrategie jedes [Gerichts,](https://www.admin.ch/opc/de/classified-compilation/20071763/index.html) insb. im Hinblick auf die Anzahl der publizierten Entscheide und die damit verbundene Arbeitslast bei der Anonymisierung. Die

<sup>1</sup> Konvention zum Schutze der Menschenrechte und Grundfreiheiten vom 4. November 1950 (EMRK; SR 0.101).

 $\frac{2}{3}$  Siehe dazu z.B. GAUTSCHI 2013; SCHMIDHEINY 2012.

<sup>&</sup>lt;sup>3</sup> Bundesgesetz über das Bundesgericht vom 17. Juni 2005 (Bundesgerichtsgesetz, BGG; SR 173.110).<br><sup>4</sup> Beglament für der Bundesgericht vom 20. Neuember 2006 (BG ar<sup>p</sup>): SB 173.110.121).

<sup>4</sup> Reglement für das Bundesgericht vom 20. November 2006 (BGerR; SR 173.110.131).

<sup>5</sup> Bundesgesetz vom 17. Juni 2005 über das Bundesverwaltungsgericht (Verwaltungsgerichtsgesetz, VGG; SR 173.32).

<sup>6</sup> Bundesgesetz vom 19. März 2010 über die Organisation der Strafbehörden des Bundes (Strafbehördenorganisationsgesetz, StBOG; SR 173.71).

<sup>7</sup> Bundesgesetz vom 20. März 2009 über das Bundespatentgericht (Patentgerichtsgesetz, PatGG; SR 173.41).

Publikationspraxis der Gerichte variiert zwischen einer beschränkten Publikation einer Auswahl der «wichtigsten» Entscheide und einer vollständigen Publikation aller (Sach)Entscheide (Ausnahmen finden sich in der Regel im Opfer- bzw. Persönlichk[e](#page-1-0)itsschutz). Die erste Option hat den Vorteil einer intellektuellen Vorselektion durch die Gerichte, kann jedoch bei der Öffentlichkeit einen Anschein an Unvollständigkeit oder sogar Willkür bei der Auswahl erwecken; darüber hinaus bedeutet die Auswahl für die Gerichte einen zusätzlichen internen Aufwand. Die zweite Option geht in die Richtung vollständiger Transparenz, verschiebt jedoch die intellektuelle Prüfung der Relevanz der Entscheide an die damit arbeitenden Praktiker und Ratsuchenden und schafft unter Umständen Desinformation durch Überinformation, vor allem wenn auch rein prozedurale Entscheide mitpubliziert werden; den Gerichten wird zwar der Aufwand bei der Vorselektion erspart, hingegen wird die Zeitinvestition bei der Anonymisierung der Entscheide wesentlich erhöht. Als zusätzliche Dimension kommt dazu die Veröffentlichung nicht rechtskräftiger Entscheide, die zwar selten im Druck oder online publiziert, aber zumindest auf Verlangen zugänglich gemacht werden und somit – je nach Empfängerkreis – auch anonymisiert werden sollten.<sup>8</sup>

Dabei soll auch vermerkt werden, dass die Anonymisierung ein separater, nachträglicher Schritt in der Entscheidvorbereitung bildet und von der Redaktion des Entscheids abgegrenzt werden sollte. Die Entscheide sind in der ersten Linie für die direkt betroffenen Parteien geschrieben und sollen vor allem für die Parteien, die den Entscheid in einer unanonymisierten Version lesen, klar und verständlich sein. Darum sollen die Entscheide nicht (nur) im Hinblick auf eine «einfache Anonymisierung» geschrieben werden, indem z.B. die personellen Angaben nur in den ersten Absätzen aufgeführt und in den weiteren Entscheidteilen durch Kürzel ersetzt werden. Auch wenn dies ein potentiell erhöhter Arbeitsaufwand bei der nachträglichen Anonymisierung bedeutet, ist die Klarheit und Verständlichkeit der Entscheide für die direkten Adressaten zu bevorzugen.

#### **2. Automatisierung der Anonymisierung**

Aus dem oben Erwähnten ergibt sich, dass die Anonymisierung der Entscheide nicht nur zum Alltag jedes Gerichts gehört, sondern sogar zum prägenden Faktor bei der Gestaltung der Kommunikation des Gerichts mit der Öffentlichkeit wird. Das Kernproblem liegt dabei bei der Zeitinvestition und dem Arbeitsaufwand, die mit der Anonymisierung verbunden sind. Die Entscheide sind öfters mehrere Seiten lang und – wenn sie mit Hinblick auf die direkt betroffenen Parteien geschrieben sind – beinhalten überall verstreute parteibezogene persönliche Informationen. Die Anonymisierung der Entscheide wird in der Regel den Gerichtsschreiberinnen und Gerichtsschreibern oder dem administrativen Personal zugewiesen, die diesen Zusatzauftrag quasi nebenher erledigen. Die Gerichte haben selten die (finanzielle) Möglichkeit, für die Anonymisierung zusätzliche Arbeitsstellen zu schaffen.

Die jüngsten Fortschritte bei der IT-gestützten Automatisierung der Büroarbeit können den Gerichten im Bereich der Anonymisierung der Entscheide wertvolle Unterstützung anbieten. Dank den neusten Möglichkeiten der automatischen Textbearbeitung ist es möglich geworden, den bisher manuellen Vorgang durch eine weitgehende Automatisierung zu ersetzen. Moderne IT-Lösungen zur Anonymisierung sind mit geringen finanziellen Aufwänden verbunden und können dabei den Gerichten viel Zeit und Arbeit sparen.

<span id="page-1-0"></span>Um ihre arbeitsunterstützende Aufgabe zu [erfüllen,](https://entscheide.weblaw.ch/cache/f.php?url=links.weblaw.ch%2F21.06.2016_1c_123-2016) sollte eine Anonymisierungslösung insb. die folgenden Eigenschaften aufweisen:

- Automatische Übernahme der zu anonymisierenden personenbezogenen Informationen aus der gerichtlichen Geschäftsverwaltung (GWER)
- Möglichkeit der zusätzlichen manuellen Eingabe weiterer zu anonymisierender Begriffe (insb. für unterschiedliche Schreibweisen, allfällige Tippfehler oder Abweichungen und Zusatzbegriffe)
- Automatische Vorschläge der Ersatzbegriffe (Kürzel), mit der Möglichkeit manueller Bearbeitung

<sup>8</sup> Zur Problematik siehe Urteil des Bundesgerichts 1C\_123/2016 vom 21. Juni 2016 E. 3.9.

- Einfache Prüfung der im Text erkannten zu anonymisierenden Begriffe (d.h. visuelle Unterstützung der Arbeitsprozesse)
- Schnelle und flexible Bearbeitung der zu anonymisierenden Begriffe
- Zuverlässigkeit der Anonymisierungsresultate
- Einfache Kontrolle der Ergebnisse
- Einfache Bedienung und Integration in die Arbeitsprozesse und die Systemumgebung eines Gerichts

Im Folgenden wird als konkretes Beispiel die in der gerichtlichen Praxis erprobte Anonymisierungslösung «Weblaw Anonymisierung» dargestellt.

## **3. Lösungsbeispiel: die «Weblaw Anonymisierung»**

Die «Weblaw Anonymisierung» bereitet einen Text so vor, dass alle Begriffe, die vor einer Publikation anonymisiert werden sollten, farbig markiert werden. Mit wenigen Mausklicks wird die Anonymisierung umgesetzt und das Dokument zur Publikation oder Weitergabe freigegeben.

Das System kann auf zwei Arten genutzt werden: Erstens via Schnittstellen, d.h. mit Anbindung an Geschäftsverwaltungssysteme (die Daten werden fallweise dort bezogen und für die Anonymisierung eingesetzt) oder zweitens als eigenständige Lösung (die Daten zur Anonymisierung werden manuell eingelesen).

## **3.1. Systemaufbau**

Technisch gesehen ist die «Weblaw Anonymisierung» ein Microsoft Word Add-in. Das Add-in kann für einzelne Benutzer lokal oder global für mehrere Nutzer installiert werden. Falls die Anonymisierungslösung als eigenständige Lösung mit manueller Definition der zu anonymisierenden Begriffe eingesetzt wird, ist die Addin Installation für die Nutzung ausreichend. In der Regel wird diese Lösung jedoch zusammen mit einem Geschäftsverwaltungssystem (GEVER) genutzt, das automatisch die Begriffe zur Anonymisierung liefert. In diesem Fall wird die Anonymisierungslösung an das GEVER mittels «Weblaw Search Technology» (WST) angebunden. Die WST wird im System primär für die Indexierung und die Veredelung der Dokumente aus dem GEVER eingesetzt. Da die WST sowohl auf die vom GEVER abgespeicherten Dokumente als auch auf die akten- oder dossierspezifischen Metadaten aus dem GEVER Zugang hat, kann die WST auch zwecks Lieferung der GEVER Metadaten an das Anonymisierungs-System genutzt werden.

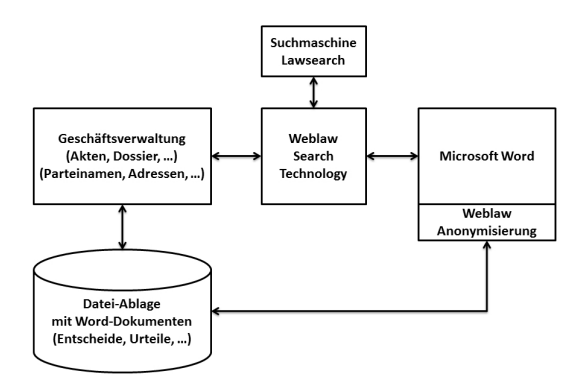

**Abbildung 1: Systemübersicht der «Weblaw Anonymisierung»**

Aussystematischer Sicht betrachtet geschieht ein Anonymisierungsvorgang in fünf Schritten: Im ersten Schritt wird ein Microsoft Word Dokument aus der GEVER Dokumentenablage geöffnet. Im zweiten Schritt stellt das Add-in eine Anfrage an die WST und das GEVER mit Angaben zum geöffneten Dokument (z.B. der Pfad des Dokuments oder die Dossier-Nr.). Anhand dieser Angaben retourniert im dritten Schritt das GEVER mittels der WST die passenden Metadaten an das Add-in. Im vierten Schritt werden die gelieferten Begriffe (wie z.B. Parteiennamen, Adressen, etc.) im Dokument automatisch anonymisiert. Im fünften Schritt wird das anonymisierte Dokument in der Datenablage des GEVER abgespeichert.

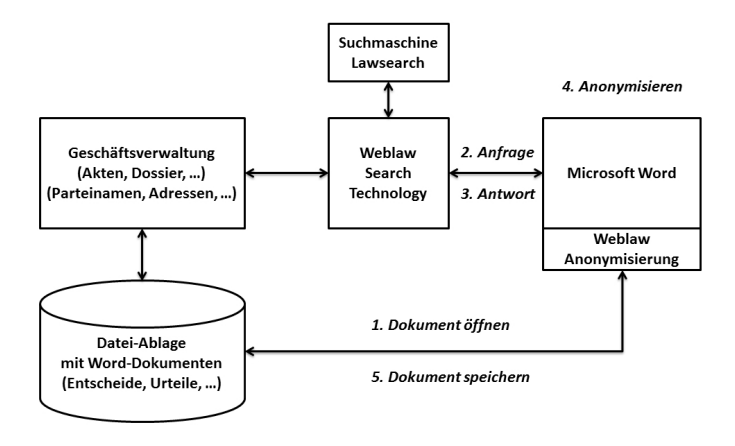

**Abbildung 2: Systematische Sicht des Anonymisierungsvorgangs**

# **3.2. Anonymisierungsvorgang**

Die Benutzeroberfläche der Anonymisierungslösung wird auf der rechten Seite innerhalb vom Microsoft Word Fenster angezeigt und besteht aus 4 Teilen. Im Metadaten-Bereich (1) befindet sich eine Tabelle mit den Begriffen, die im Text anonymisiert werden sollen, sowie mit den jeweiligen Ersatzbegriffen (Kürzeln). Im Abgleich-Bereich (2) werden die im Text gefundenen Begriffe in einer tabellarischen Ansicht angezeigt. Der Anonymisierungs-Bereich (3) und der Abschluss-Bereich (4) unten rechts bieten mittels Buttons den Zugang zu diesen beiden Funktionalitäten.

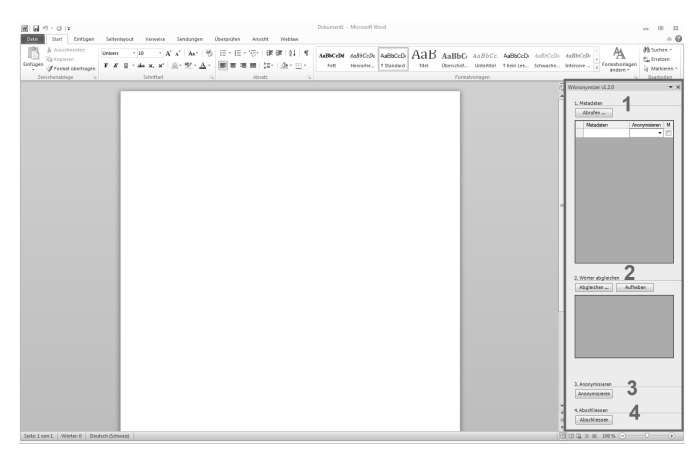

**Abbildung 3: Aufbau des Anonymisierungs-Add-ins**

Der Anonymisierungsvorgang erfolgt in den folgenden 4 Etappen, die dem Aufbau der Benutzeroberfläche entsprechen.

#### **3.2.1. Auswahl der Begriffe**

Die Begriffe zur Anonymisierung sowie die Ersatzbegriffe (Kürzel) können automatisch oder manuell definiert werden.

Falls die Nutzer mit einem GEVER arbeiten, werden für die Dokumente aus diesem System die Begriffe (wie z.B. Parteinamen etc.) mit einem Mausklick automatisch geholt. Das System listet in der linken Spalte alle Begriffe auf und schlägt in der rechten Spalte Ersatzbegriffe vor. Diese Ersatzbegriffsvorschläge können jederzeit manuell bearbeitet oder geändert werden.

Die zu anonymisierenden Begriffe lassen sich auch manuell eingeben, falls eine Schnittstelle fehlt oder die schon automatisch erzeugten Begriffe ergänzt oder erweitert werden sollten. Auch hier wird automatisch ein Ersatzbegriff (Kürzel) vorgeschlagen, mit der Möglichkeit zur jederzeitigen Änderung.

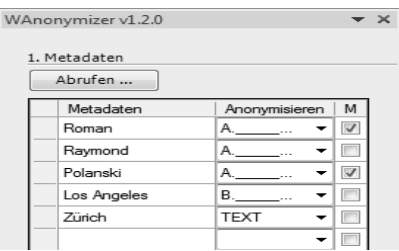

**Abbildung 4: Begriffe zur Anonymisierung und Ersatzbegriffe**

#### **3.2.2. Farbige Markierung im Text**

Sind die zu anonymisierenden Begriffe vorbereitet, werden sie mit dem Dokumenttext abgeglichen. Alle Fundstellen, welche einem erfassten Begriff entsprechen, werden im Text farbig markiert. Jede Fundstelle desselben Begriffs wird mit der gleichen Farbe hervorgehoben. Dies erleichtert die Kontrolle.

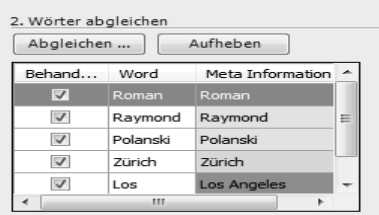

**Abbildung 5: Farbige Markierung der gefundenen Begriffe**

#### **3.2.3. Anonymisierung**

Für jeden gefundenen und farbig markierten Begriff werden folgende Aktionen vorgeschlagen.

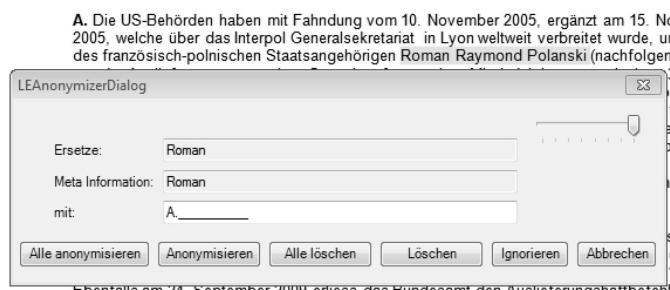

**Abbildung 6: Mögliche Aktionen bei der Anonymisierung**

Durch «Anonymisieren» wird der markierte Text durch einen automatisch erstellten Vorschlag ersetzt; der Vorschlag kann bei jeder Fundstelle angepasst werden. Anschliessend springt der Dialog zum nächsten gefundenen Begriff. «Alle anonymisieren» handelt alle verbleibenden Begriffe aus dem ganzen Text nacheinander ab.

«Löschen» funktioniert analog wie «Anonymisieren» und «Alle anonymisieren», mit dem Unterschied, dass die Begriffe gelöscht und nicht ersetzt werden (dies kann insbesondere bei Adressangaben relevant sein). «Ignorieren» überspringt den markierten Begriff, während «Abbrechen» den Dialog schliesst und die Anonymisierung abbricht.

## **3.2.4. Abschluss**

Mit der Funktion «Abschluss» wird die anonymisierte Microsoft Word Datei abgespeichert.

## **4. Fazit**

[Manuelle](http://richterzeitung.weblaw.ch/rzissues/2013/1/2208.html) Anonymisierung ist aufwändig und fehleranfällig. Die hohe Zeitinvestition bei der [Anonymisierung](http://richterzeitung.weblaw.ch/rzissues/2013/1/2208.html) der Entscheide kann die Gerichte bei der [Veröffentlichung](http://richterzeitung.weblaw.ch/rzissues/2012/2/r1103.html) ihrer Entscheide hindern, obwohlsie dazu gem. dem Prinzip der Öffentlichkeit der Justiz verpflichtet sind. Eine Automatisierung des Anonymisierungsvorgangs spart den Gerichten Zeit und Ressourcen. Eine computergestützte Anonymisierungslösung hilft den Gerichten, ihre Rolle und Aufgaben gegenüber der Öffentlichkeit zu erfüllen und schützt dabei das Privatleben der betroffenen Parteien. Der Einsatz automatisierter Anonymisierungslösungen wird bei den Gerichten vermehrt an Bedeutung gewinnen.

# **5. Literatur**

GAUTSCHI, ALAIN, Ambivalenz zwischen dem Grundsatz der Entscheidöffentlichkeit und dem Persönlichkeitsschutz der Beteiligten, in: «Justice – Justiz – Giustizia» 2013/1.

SCHMIDHEINY, ANDREA, Die Umsetzung des Öffentlichkeitsprinzips am Zürcher Obergericht und an den Bezirksgerichten, in: «Justice – Justiz – Giustizia» 2012/2.